## *System Configuration Change Request Payment Card System -UNL*

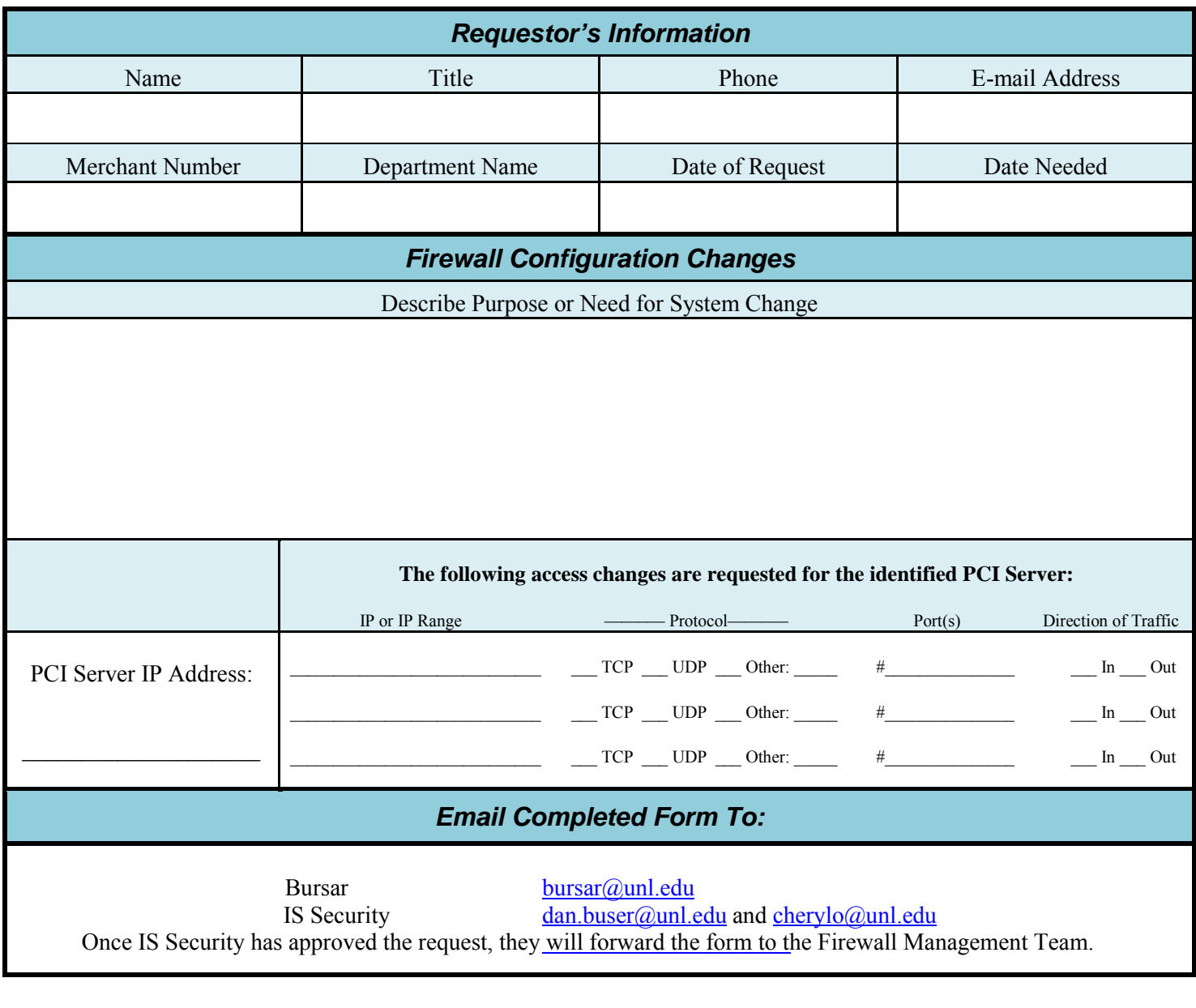

**Save PDF Reset Form**

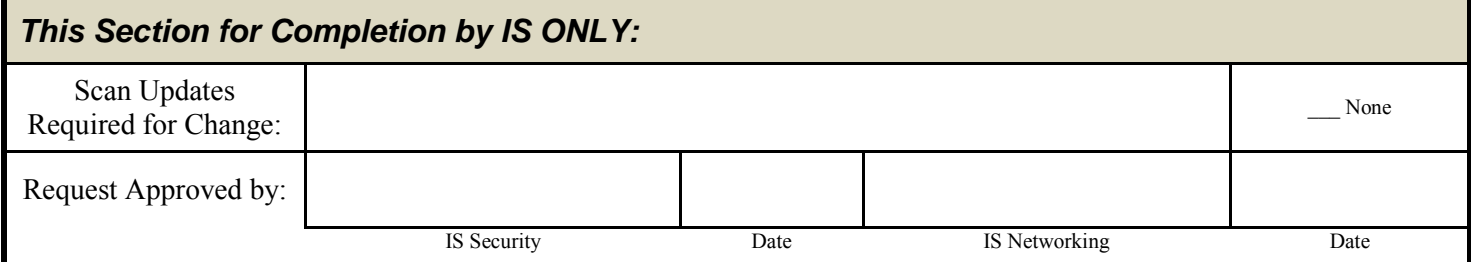